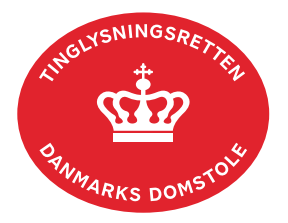

## **Debitorskifte Løsøre**

Vejledningen indeholder hjælp til **udvalgte** trin i anmeldelsen, og den indeholder alene de oplysninger, der er nødvendige for at komme gennem den pågældende arbejdsopgave **sammen med** den tekst, der fremgår af skærmbillederne.

Ved tinglysning af debitorskifte på et ejerpantebrev sker der automatisk kreditorskifte, og anmeldelsen skal ikke kombineres med et kreditorskifte.

Dokumentets dato og løbenr. skal benyttes i anmeldelsen. Dato og løbenr. kan findes i personbogsattesten. [Se evt. vejledningen "Forespørg Personbogen \(personbogsattest\)" \(pdf\)](https://domstol.dk/media/1pth5v20/forespoerg-personbogen-personbogsattest.pdf).

Der kan ikke anmeldes debitorskifte på skadesløsbrev virksomhedspant og skadesløsbrev fordringspant.

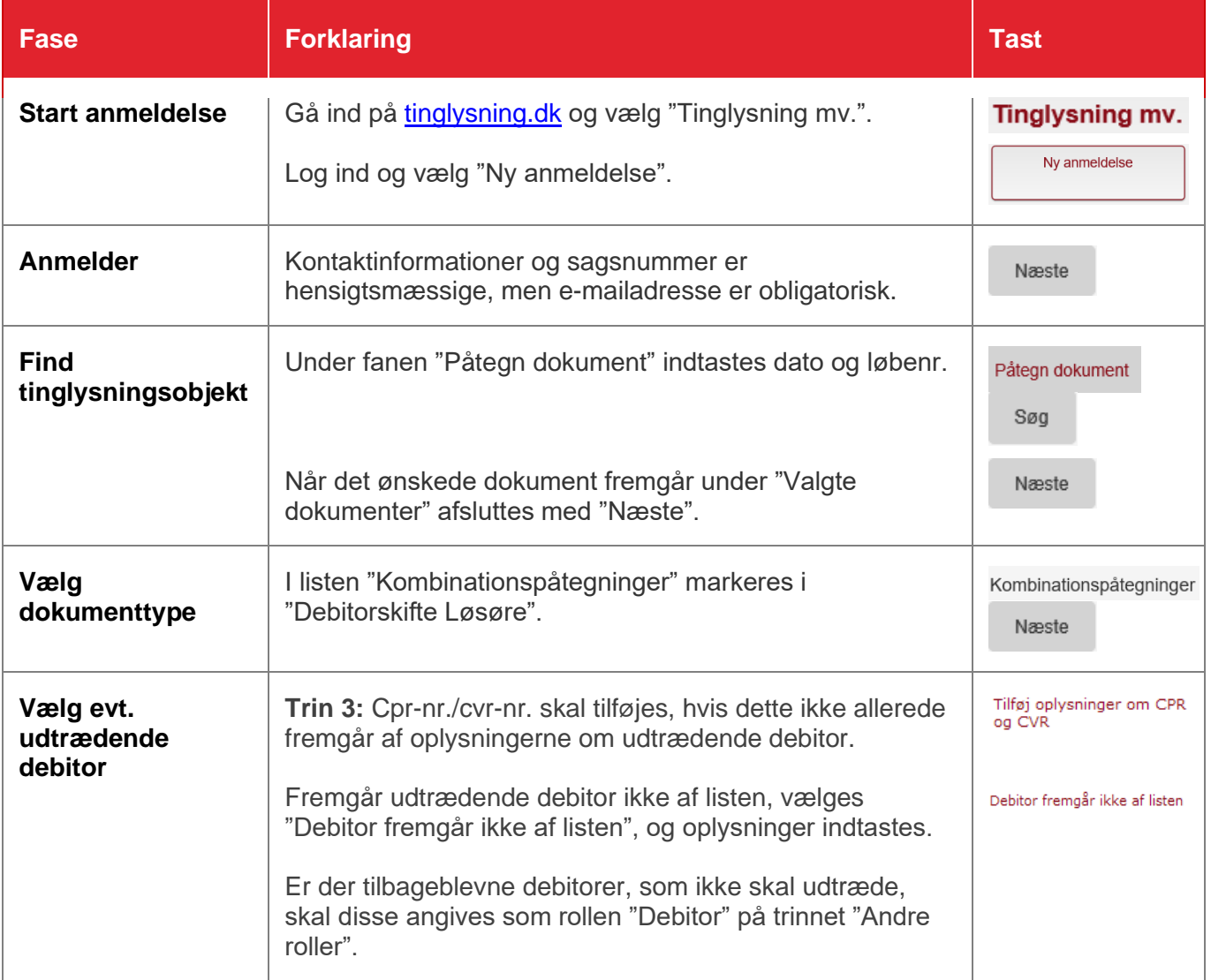

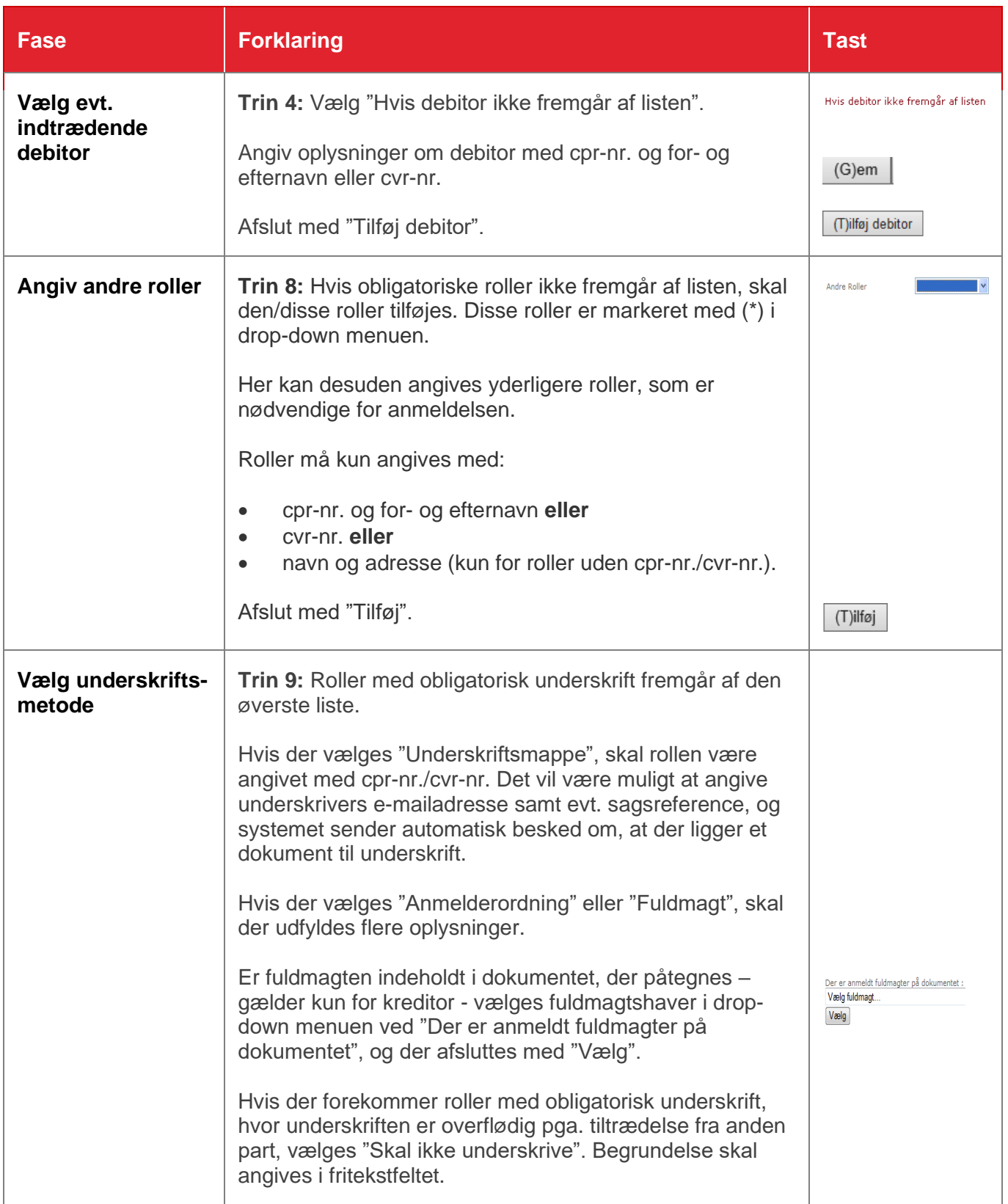

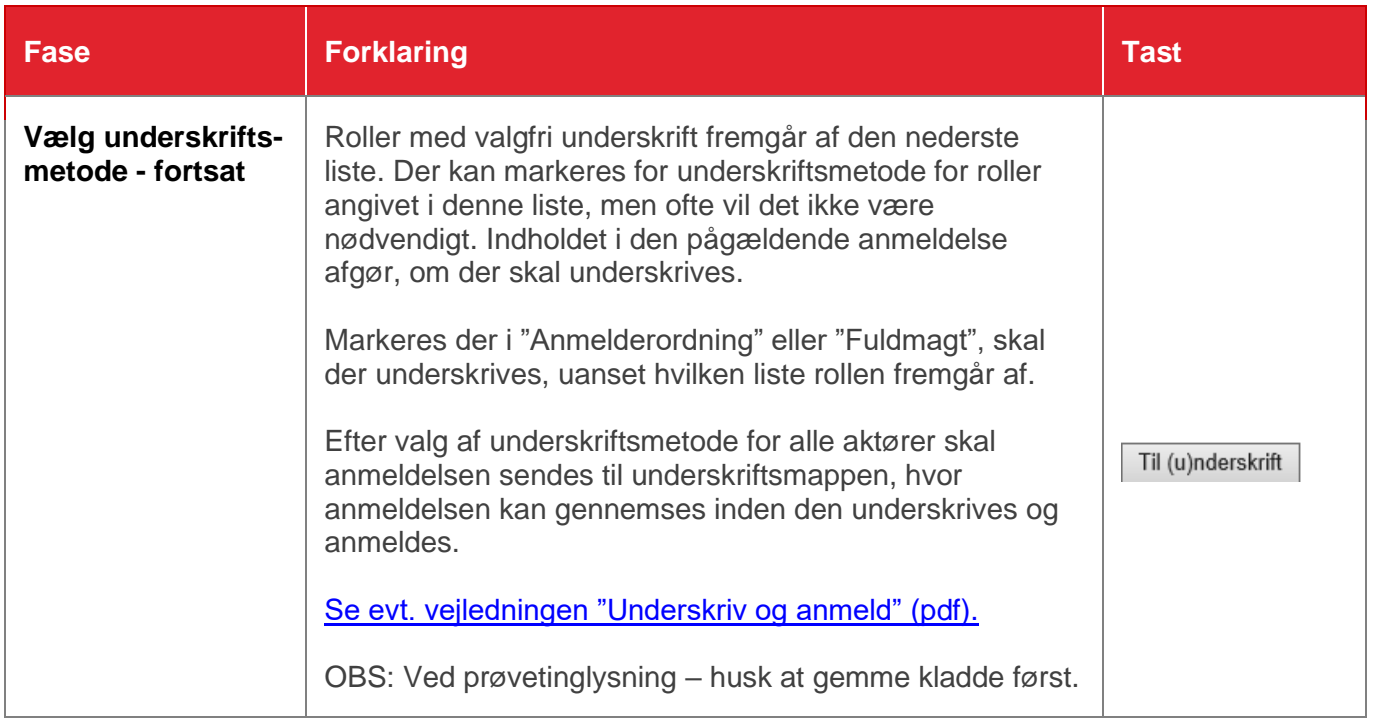